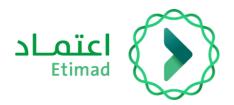

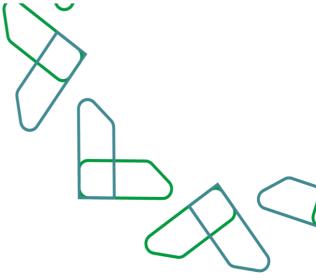

# **User Manual**

Bank Guarantee Management

(Modification Service)

Financial and Banking Sector (Bank Auditor) 28/2/2023

1.60

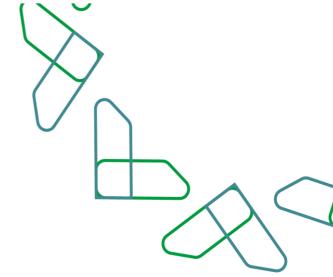

## **Table of Content**

### **Bank Guarantee Service**

| Introduction                          |     |          |
|---------------------------------------|-----|----------|
| Description of the service and        |     |          |
| Service workflow<br>User instructions |     | 05<br>06 |
|                                       | Res |          |
| * 0                                   | 492 |          |
| citte                                 |     |          |
| (1322)                                |     |          |
|                                       |     |          |

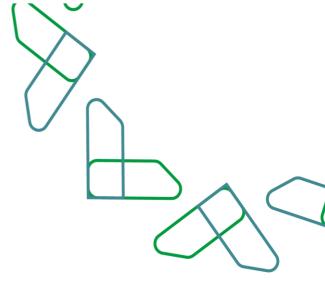

### Introduction

In line with the vision of the Kingdom of Saudi Arabia 2030 in building a digital government, improving work efficiency and increasing the effectiveness of projects according to the needs of the national economy, the Etimad platform launched the bank guarantee service, which in turn enables the private sector and government agencies to manage bank guarantees related to government competitions and procurement .through the Etimad platform

### **Contribution and impact:**

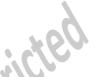

- Provide a better experience for government agencies, the private sector (contractors and suppliers), and the financial and banking sectors through a unified and centralized database of bank guarantees

- Develop procedures and automate paperwork
- Monitor performance and measure indicators
- Improve operational efficiency in processing bank guarantee operations
- Reducing fraud and financial crimes
- Saving time and effort for beneficiaries from the private sector and the banking sector

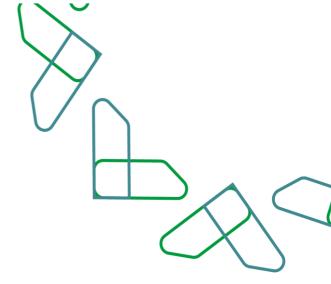

### **Service description**

The bank guarantee service enables the private sector and government agencies to manage bank guarantees related to government competitions and procurement through The Etimad platform. Through integration with the financial and banking sector.

Services provided (Financial and Banking Sector - Bank Auditor):

- Issuance of bank guarantee service
- Modification of bank guarantee service
- Releasing of bank guarantee service

### **Business Rules**

1-.The user wishing to benefit from the bank guarantee service must register on the Etimad platform.2- The user wishing to benefit from the bank guarantee service must have the necessary credentials to gain access.

tricte

| Credentials                           | Service              | User             |
|---------------------------------------|----------------------|------------------|
| Management of bank guarantee requests | Devile               |                  |
| Issuance of bank guarantee            | Bank                 | Financial Sector |
| Private sector request management     | Guarantee management |                  |

1- When entering for the first time: The user wishing to benefit from the bank guarantee service must agree to the terms and conditions of the service.

2- The government sector user can view the bank guarantees process through the Etimad platform via the competitions and procurement system directly.

3- An original copy of the guarantee must be delivered to the government agency whenever possible, based on Ministerial Decision No. 3555.

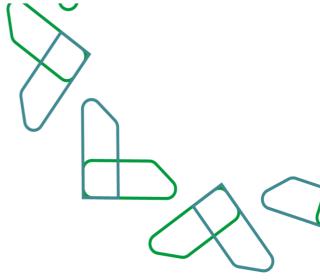

### **Service Workflow**

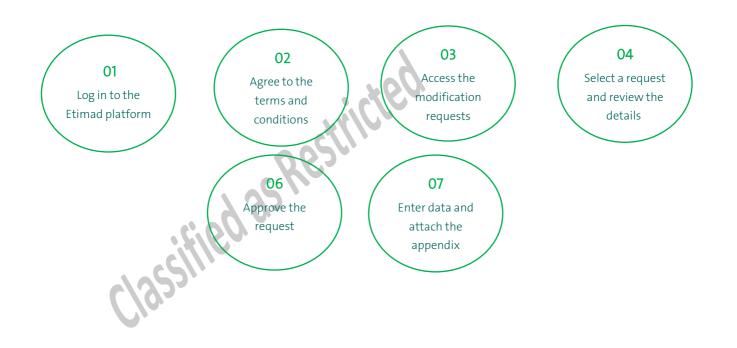

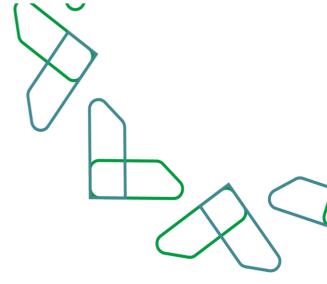

### **User instructions**

1- The bank's auditor user logs on to the Etimad "Business" platform via https://etimad.sa

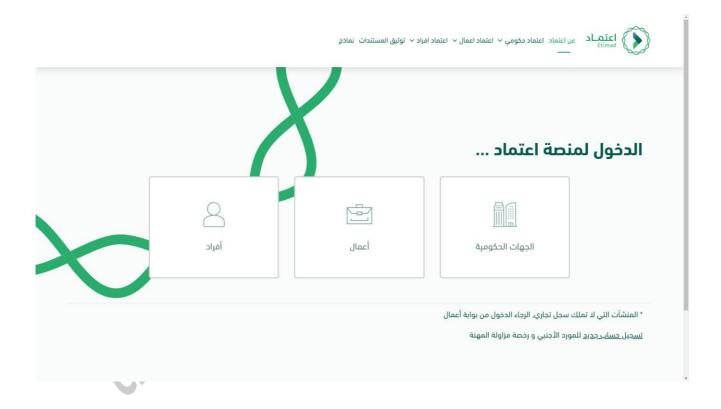

2- The bank auditor user logs in to the platform by entering the ID number and password, and then clicking on (Login).

| د ~ توئيق المستندات انماذج      | اعتماد عن اعتماد اعتماد دخومي < اعتماد اعمال < اعتماد افراد<br>Etimad |
|---------------------------------|-----------------------------------------------------------------------|
| تسجيل الدخول لمنصة اعتماد أعمال | < الرجوع إلى فيارات تسجيل الدفول<br>الدخول لمنصة اعتماد               |
| قروما مغر<br>1000436632         | للأعمال                                                               |
| کلمة المرور<br>۲                | 2 التحقق                                                              |
| تسجيل الدخول نسيت كلمة المرور   | آ<br>تسجیل الدخول عبر نفاذ                                            |
|                                 |                                                                       |

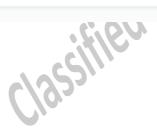

3- The bank auditor user clicks on the bank guarantee management service.

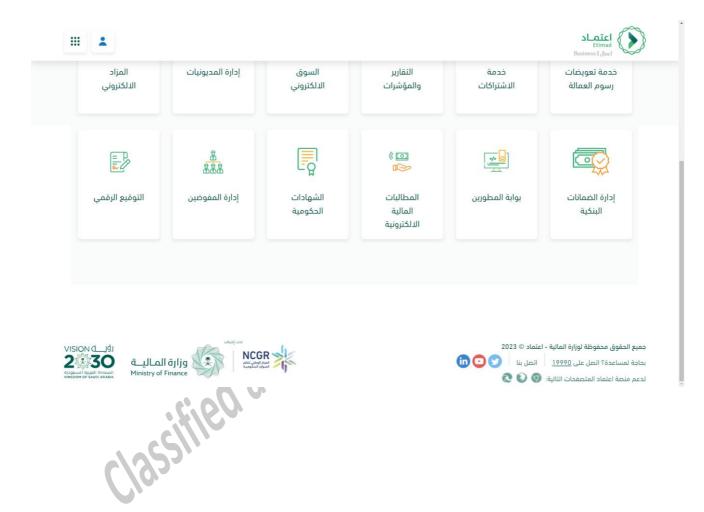

4- The bank auditor user logs into the bank guarantee management service.

|        | خدمات الضمان البنكي<br>معت<br>إدارة الممالت البنكية |
|--------|-----------------------------------------------------|
|        |                                                     |
|        |                                                     |
| cifie0 |                                                     |

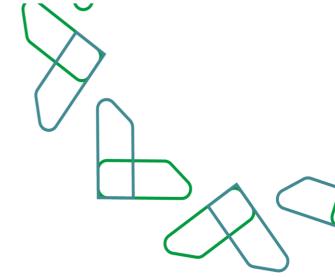

5- The bank auditor user clicks on the top of the page to modify the access permission and choose to log in as (bank auditor).

| اعتمـاد<br>Etimad   | ) طلبات واردز<br>           | ~ 6                                  |                              |              |                             |     |
|---------------------|-----------------------------|--------------------------------------|------------------------------|--------------|-----------------------------|-----|
| خدمات اعتماد        | الضمانات البنكية            | class.getClassLoader}\$} محا<br>خالد | مد معاذ                      |              |                             |     |
| طلبات خد            | مة إصدار الذ                | مدمَّق للبنك                         | الخدمة                       |              |                             |     |
| الضمانات الابتدائية | الخمانات النهاث             | zija                                 | 0<br>000                     |              |                             |     |
| رقم الطلب           | تاريخ ووقت الطلب            | اسم مقدم الطلب                       | مالك المشروع                 | منطقة الإصدا | السجل التجاري<br>2050038794 |     |
| 230160000057        | <b>2023-2-28</b><br>12:36 ص | مؤسسة الحال التجاربة                 | وزارة الصحة - الديوان العام  | الرباض       |                             |     |
| 221260000003        | <b>2022-12-6</b><br>م 11:26 | مؤسسة الحال التجارية                 | وزارة الصحة - الديوان العام. | الرياض       | تسجيل الخروج                |     |
| 221260000004        | <b>2022-12-6</b><br>ρ 11:27 | مؤسسة الحال التجارية                 | وزارة الصحة - الديوان العام  | الرباض       | • تحت المعالجة              | + • |
| 221160000031        | 2022-11-27<br>p 2:39        | مؤسسة الحال التجاربة                 | وزارة الصحة - الديوان العام  | الرباض       | • ئم إصدار ضمان بنځي        | ۲   |
| 221160000032        | <b>2022-11-27</b><br>م 2:40 | مؤسسة الحال التجارية                 | وزارة الصحة - الديوان العام  | الرياض       | ئم إحدار ضمان بنکي          | ٢   |
| 221160000033        | 2022-11-27<br>p 2:41        | مؤسسة الحال التجارية                 | وزارة الصحة - الديوان العام  | الرياض       | • ئم إحدار ضمان بنكي        | ۲   |
| 221160000034        | 2022-11-27<br>p 2:44        | مؤسسة الحال التجارية                 | وزارة الصحة - الديوان العام  | الرياض       | 🔹 تم إحدار ضمان بنکي        | ۲   |
| 221160000075        | 2022-11-29<br>p 3:45        | مؤسسة الحال التجارية                 | وزارة الصحة - الديوان العام  | الرباض       | 🔹 ثم إهدار ضمان بنکي        | ۲   |
| 221160000097        | 2022-11-30<br>p 4:29        | مؤسسة الحال التجارية                 | وزارة الصحة - الديوان العام  | الرياض       | 🔹 لم إحدار ضمان بنکي        | ۲   |
| 221160000102        | 2022-11-30<br>م 8:50        | مؤسسة الحال التجاربة                 | وزارة الصحة - الديوان العام  | الرياض       | تم إصدار ضمان بنکي          | ۲   |

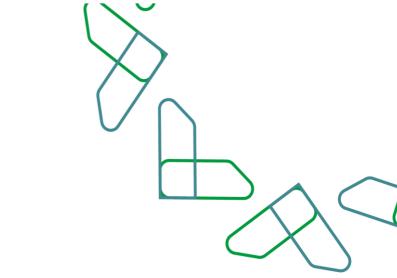

6- The bank auditor user chooses the modification requests at the top of the page.

| 1                                 |                              |                                 |                                   |                |              | ) طلبات واردة 🗸                                                 | اعتصاد<br>Etimad |
|-----------------------------------|------------------------------|---------------------------------|-----------------------------------|----------------|--------------|-----------------------------------------------------------------|------------------|
|                                   |                              |                                 |                                   |                |              | نغمان لله طلبات الإصدار<br>طلبات الإلغاء<br>وحيل (طلبات التعديل |                  |
|                                   |                              | دالة الطلب ¢                    | تاريخ ووقت الطلب ¢                | نوع التعديل \$ | رقم الضمان ¢ | مالك المشروع \$                                                 | رقم الطلب ¢      |
|                                   | 0                            | مرفوض                           | <b>2023-2-20</b><br>ρ 3:44        | تعديل المدة    | 5050         | وزارة الصحة - الديوان العام                                     | 230262000033     |
|                                   | 0                            | 🔹 مکتمل                         | 2023-2-20<br>p 3:44               | تعديل المبلغ   | 5050         | وزارة الصحة - الديوان العام                                     | 230262000032     |
|                                   | ٢                            | 😐 مرفوض                         | 2023-2-20<br><i>ρ</i> 2:23        | تعديل المبلغ   | 5050         | وزارة ا <mark>ل</mark> صحة - الديوان العام                      | 230262000031     |
|                                   | ۲                            | 🔹 مکتمل                         | <b>2023-2-20</b><br>ρ 1:58        | تعديل المبلغ   | 5050         | وزارة الصحة - الديوان العام                                     | 230262000029     |
|                                   | ٢                            | 🔹 مختمل                         | 2023-2-19<br>11:53 ص              | تعديل المبلغ   | 808080       | وزارة الصحة - الديوان العام                                     | 230262000023     |
|                                   | ۲                            | <table-cell> مرفوص</table-cell> | 2023-2-19<br>11:30 ص              | تعديل المدة    | 808080       | وزارة الصحة - الديوان العام                                     | 230262000022     |
|                                   | 0                            | و مختمل                         | <b>2023-2-15</b><br>12:51 ص       | تعديل المبلغ   | 202020       | وزارة الصحة - الديوان العام                                     | 230262000007     |
|                                   | ۲                            | 0 ملغي                          | 2023-1-24<br>p 5:31               | تعديل المدة    | 531121       | وزارة الصحة - الديوان العام                                     | 230162000042     |
|                                   |                              | 0 ملغي                          | 2023-1-24<br>μ 5:31               | تعديل المبلغ   | 531121       | وزارة الصحة - الديوان العام                                     | 230162000041     |
|                                   | ۲                            | 0 ملغي                          | <b>2023-1-24</b><br><i>ρ</i> 5:28 | تعديل المدة    | 122992       | وزارة الصحة - الديوان العام                                     | 230162000034     |
| ppr,etimad.sa/Edit/Guarantee/Rank | ا الاهب الي<br>رائم الاعتدام |                                 |                                   |                |              | 30 20 15 10                                                     | الصفوف 5         |
|                                   | . C.                         | DV.                             |                                   |                |              |                                                                 |                  |
|                                   |                              |                                 |                                   |                |              |                                                                 |                  |
| pp etimadaa fattiGuarantee Bank   | 2.                           |                                 |                                   |                |              |                                                                 |                  |

7- The bank auditor user clicks on the icon to the left of the request to view the request details.

|                                                            |                                               |                                                      |                            |                       |                         | ه طلبات واردة   <                          | اعتماد<br>Etimad          |
|------------------------------------------------------------|-----------------------------------------------|------------------------------------------------------|----------------------------|-----------------------|-------------------------|--------------------------------------------|---------------------------|
|                                                            |                                               |                                                      |                            |                       |                         | الممان البندي > طابات التعديل<br>محييل     | معند اعتماد<br>طلبات التع |
|                                                            |                                               | حالة الطلب ¢                                         | تاريخ ووقت الطلب \$        | نوع التعديل \$        | رمم الحمان \$           | مالك المشروع \$                            | رقم الطلب \$              |
|                                                            | ۲                                             | = منتهى                                              | 2022-11-30<br>م 8:68       | تعديل المبلغ          | <u>64555</u>            | وزارة الصحة - الديوان العام                | 221162000099              |
|                                                            |                                               | = منتهى                                              | 2022-11-30<br>,0 8:48      | تعديل المبلغ          | 55                      | وزارة الصحة - الديوان العام                | 221162000101              |
|                                                            | ۲                                             | 😑 بالتظار مراجعة البنك                               | 2023-1-24<br>,o 3:17       | تعديل المدة           | 239766                  | وزارة الصحة - الديوان العام                | 230162000023              |
|                                                            |                                               | 🖷 ملغي                                               | 2023-1-24<br>,o 3:18       | نعديل المبلغ          | 88887                   | وزارة الصحة - الديوان العام                | 230162000026              |
|                                                            | ۲                                             | = ملعي                                               | <b>2023-1-24</b><br>م 5:28 | تعديل المبلغ          | 122992                  | وزارة الصحة - الديوان العام                | 230162000033              |
|                                                            | ۲                                             | = منغي                                               | 2023-1-24<br>,o 5:28       | نعديل المدة           | 122992                  | وزارة الصحة - الديوان العام                | 230162000034              |
|                                                            | ۲                                             | ۵ ملغي                                               | 2023-1-24<br>,o 5:31       | تعديل المبلغ          | <u>531121</u>           | وزارة الصحة - الديوان العام                | 230162000041              |
|                                                            | ۲                                             | = ملغي                                               | 2023-1-24<br>,p 5:31       | تعديل المدة           | 531121                  | وزارة الصحة - الديوان العام                | 230162000042              |
|                                                            |                                               | = منفي                                               | 2022-11-28<br>p.2:43       | تعديل المبلغ          | 65544                   | وزارة الصحة - الديوان العام                | 221162000051              |
|                                                            | ۲                                             | ۵ ملغي                                               | 2022-11-28<br>p 3:8        | تعديل المبلع          | 95212                   | وز <mark>ارة ال</mark> صحة - الديوان العام | 221162000056              |
| p.etimad.sa/EditGuarantee/Date/details/CfD)8AgH-YmvGdOm8   | اذهب الى<br>رام المانية<br>hzVhTGvYud2eMWAg5i | 3 2 البنالي الأخير<br>ShFXSrthxdNXatjKazowzm9q4e8Qs7 |                            | IsU9saK1in8XPepweLsW2 | eZE7_aeQv7RJZPV5RhfiGhg | 30 20 15 <b>10</b><br>?parentPage=Bank     | الصفوف 5                  |
|                                                            |                                               | 200                                                  |                            |                       |                         |                                            |                           |
|                                                            |                                               | K.                                                   |                            |                       |                         |                                            |                           |
|                                                            | <b>C</b>                                      |                                                      |                            |                       |                         |                                            |                           |
| pp stimed as ToltGurantee/Data (details/CHD/BlagH+HmdGdDmd | 3                                             |                                                      |                            |                       |                         |                                            |                           |
|                                                            |                                               |                                                      |                            |                       |                         |                                            |                           |

8- The bank auditor users clicks on the (Approve request) button to show a popup window that requires the bank auditor user to fill the necessary data before sending the modification appendix. 

| 1 |                              |                             | اعتماد 🝙 طلبات واردة 🗸<br>Etimad                                                                                 |
|---|------------------------------|-----------------------------|----------------------------------------------------------------------------------------------------|
|   |                              | على > تعاميل طلب التعمل     | ددمات اعتماد - > المعان التكي -> طابات القد                                                                      |
|   |                              |                             | تفاصيل طلب التعديل                                                                                               |
|   |                              |                             | معلومات عامة للطلب                                                                                               |
|   | تاريخ ووقت الطلب             | رقم حللب التعديل            | منشئ الطلب                                                                                                    |
|   | PM 03:17 • 2023-01-24        | 230162000023                | الجهة الحكومية                                                                                                   |
|   |                              |                             |                                                                                                    |
|   | تاريخ انتهاء صلاحية الطلب    | الخنمان البنكي              | حاله الطلب                                                                                                    |
|   | PM 03:17 • 3237-03-04        | 239766                      | 😑 بانتظار مراجعة البنتك                                                                                          |
|   |                              | سبب التحديل                 | نوع التعديل                                                                                                    |
|   |                              | dfgvdsfsdfsd                | تعديل المدة                                                                                                    |
|   |                              |                             |                                                                                                    |
|   |                              |                             | معلومات المنافسة                                                                                                 |
|   |                              |                             | اسم المنافسة                                                                                                    |
|   |                              |                             | Tender Name :500134                                                                                              |
|   |                              |                             |                                                                                                    |
|   |                              | مالك المشروع                | رقم المنافسة                                                                                                    |
|   |                              | وزارة الصحة - الديوان العام | 221139818599                                                                                                    |
|   |                              |                             |                                                                                                    |
|   |                              |                             | مراجعة المنشأة                                                                                                   |
|   | تاريخ ووقت الرد على الطلب    | رقم الهوية                  | مراجع طلب التعديل                                                                                                |
|   | PM 05:03 • 2023-01-24        | 1000436632                  | موسى حمود موسى الظافر                                                                                            |
|   |                              |                             |                                                                                                    |
|   |                              | تاريخ انتهاء الضمان المطلوب | المرار                                                                                                    |
|   |                              | 30-08-1444                  | الموافقة على الطلب                                                                                               |
|   |                              |                             | ملادظات                                                                                                    |
|   |                              |                             |                                                                                                    |
|   | البريد الإلكتروني            | رقم الجوال                  | مسؤول التواصل لطلب التعديل                                                                                       |
|   | alaamohamed1991915@gmail.com | 0548601772                  | alaa mohamed                                                                                                    |
|   |                              |                             |                                                                                                    |
|   |                              |                             |                                                                                                    |
|   |                              |                             |                                                                                                    |
|   | رمض الطلب الموامقة على الطلب |                             |                                                                                                    |
|   | arroud du                    |                             | جميع الحقوق محفوظة للوزارة المالية - اعتماد © 2023                                                               |
|   |                              |                             | במוק ווכועים שיישיים אייניים אייניים אייניים אייניים אייניים אייניים אייניים אייניים אייניים אייניים אייניים איי |

9- The bank auditor user enters the necessary data, which is (the expiration date of the guarantee - the new date), the number of the modification appendix of the document issued by the bank, and the date of issuance of the appendix from the bank's system. Additional (optional) notes can be added.

|                    |              |                                          | معلومات المنشأة                               |
|--------------------|--------------|------------------------------------------|-----------------------------------------------|
|                    | اسم المنشأه  | الرقم الوطني الموقد 700                  | وهم السمل التداري                             |
|                    | ×            | موافقة ورفع ملحق التعديل                 | 2050038794<br>JI                              |
|                    | مان الجديد 🕕 | ز انتهاء الخمان الحالي                   |                                               |
|                    | 0            | 30-12-1444 29-7-14                       | 4                                             |
|                    |              | ت ملحق التعديل                           | مراجعة المنشأة                                |
|                    | × •          | LG-Bank-dummy.p<br>12.95 KB              | مراجع طلب اللحجل                              |
|                    |              | ر ماحق اللهديل                           | موسى حمود موسى الطاه<br>رە                    |
|                    | 0            | BankLG0000                               |                                               |
|                    |              | و الانمدار 🕕                             | الموامقة على الطلب تار                        |
|                    |              | 29-07-14                                 | 14. – – – – – – – – – – – – – – – – – – –     |
|                    |              | حظات (القباري)                           |                                               |
|                    | 0            | ل: مرفق ملحق تعديل المدة المصدر من اليتك | مسؤول التواصل لطلب التعديل                    |
| alaar              |              |                                          | alaa mohamed                                  |
|                    |              |                                          |                                               |
|                    | إلغاء        |                                          |                                               |
| المواقفة على الطلب | _            |                                          | (193)                                         |
|                    |              |                                          |                                               |
|                    | AS.          | 2023 (                                   | جميع الحفوق محفوطة للوراره المالية - اعتماد ٥ |
| UISION d_uts       |              |                                          |                                               |
| _C\\\              |              |                                          |                                               |
| 1057               |              |                                          |                                               |
|                    |              |                                          |                                               |

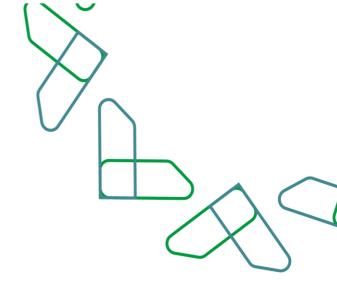

10- After approving the application, a notification will be sent to all beneficiaries (the government agency, the private sector, as well as the financial and banking sector) of the modification appendix added by the bank.

|                              |                                                                                                    | معلومات المنشأة                                                                                                    |  |
|------------------------------|----------------------------------------------------------------------------------------------------|----------------------------------------------------------------------------------------------------|--|
|                              |                                                                                                    | رقم السحل التجارى                                                                                                    |  |
| مؤسسة الحال التجارية         | ρ 7001947931                                                                                                    | 2050038794                                                                                                    |  |
|                              |                                                                                                    |                                                                                                    |  |
|                              |                                                                                                    |                                                                                                    |  |
| ×                            |                                                                                                    | مراجعة المنشأة                                                                                                    |  |
| ن الخللب                     |                                                                                                    | مراجع طلب التعديل                                                                                                    |  |
| PM 05:03                     | $\checkmark$                                                                                                    | موسى حمود موسى الظافر                                                                                                    |  |
|                              | alais baatil, dhe da Saalaadi taat                                                                                                    | المرار                                                                                                    |  |
|                              |                                                                                                    | الموافقة على الطلب                                                                                                    |  |
| يل                           | تمت الموافقة على طلب التعديل 23016200023 وإرفاق ملحق التعد<br>بنجاح                                                                                                    | ملاحظات<br>-                                                                                                    |  |
|                              | طلبات تعديل الضمان البنكي                                                                                                    | مسؤول التواصل لطلب التعديل                                                                                                    |  |
| alaamohamed199191            |                                                                                                    | alaa mohamed                                                                                                    |  |
|                              |                                                                                                    |                                                                                                    |  |
|                              |                                                                                                    |                                                                                                    |  |
| رمض الطلب الموافقة على الطلب |                                                                                                    |                                                                                                    |  |
|                              |                                                                                                    |                                                                                                    |  |
|                              |                                                                                                    | جميع الحقوق محفوظة للوزارة المالية - اعتماد © 2023<br>ا                                                                                                    |  |
|                              |                                                                                                    |                                                                                                    |  |
|                              |                                                                                                    |                                                                                                    |  |
|                              |                                                                                                    |                                                                                                    |  |
|                              | وسسه الدال الدرایه<br>الم ال الدرایه<br>الم ال الدرایه<br>الم ال الدرایه<br>الم ال الدرایه<br>الم ال الدرایه<br>الم ال الدرایه<br>الم ال الدرایه<br>الم ال الدرایه<br>الم الم الدرایه<br>الم الم الدرایه<br>الم الم الم الدرایه<br>الم الم الم الدرایه<br>الم الم الم الم الم الم الم الم الم الم | موسسة المراقعة<br>المراجع<br>المراجع<br>المراعم<br>المراعم<br>المراع<br>المراع<br>المماع<br>المماع المماع<br>الممماع<br>الممماع<br>الممماع |  |

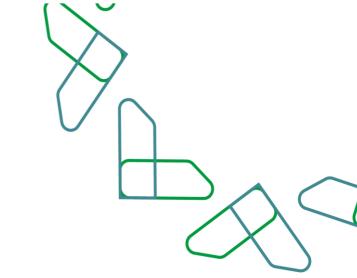

11- The bank auditor user can view the modification request to examine the details that have been uploaded as well as the appendix that has been attached.

| اعتصاد 🝙 طلبات واردة -                                         |                                |                                                  |         |
|----------------------------------------------------------------|--------------------------------|--------------------------------------------------|---------|
| ددمات اعتماد             الضمان البندي           طلبات التعديل | ددیل > انفاصیل ظلب التعدیل     |                                                  |         |
| تفاصيل طلب التعديل                                             |                                |                                                  |         |
| تفاصيل ملحق التعديل                                            |                                |                                                  |         |
| تقارير المدار                                                  | رقم ملدق التعديل               | تاريح التهاء الخمان فبل التعديل                  |         |
| 29-07-1444 * 2023-02-20                                        | BankLG000001                   | 29-07-1444                                       |         |
| تاریخ انتهاء الضمان بعد التعدیل                                |                                |                                                  |         |
| 30-12-1444                                                     |                                |                                                  |         |
| ملف مادی التحرل<br>LG-Bank-dummyp                              | ی لا                           |                                                  |         |
| 13.0KB                                                         |                                |                                                  |         |
|                                                                |                                |                                                  |         |
|                                                                |                                |                                                  |         |
| معلومات عامة للطلب                                             |                                |                                                  |         |
| منشئ الطلب<br>الجهة الحكومية                                   | رقم طلب التعديل<br>23016200023 | تاريخ ووقت الطلب<br>PM 03:17 * <b>2023-01-24</b> |         |
| دانة الطلب                                                     | الضمان الينكي                  | تاريخ انتهاء صادحية الطلب                        |         |
|                                                                |                                | MKA.                                             | •       |
|                                                                |                                |                                                  |         |
|                                                                |                                |                                                  | classif |
|                                                                |                                |                                                  | ( )0-   |
|                                                                |                                |                                                  |         |

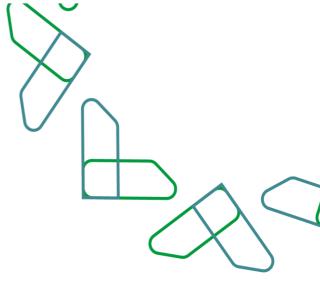

# Thank You Restricted

تحت إشراف

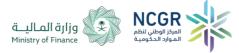

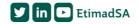